## **RF wattmeter**

Dear Sir — a few days ago I sent you an email in which I described a problem with the Menu button in the RF Wattmeter (October 2002).

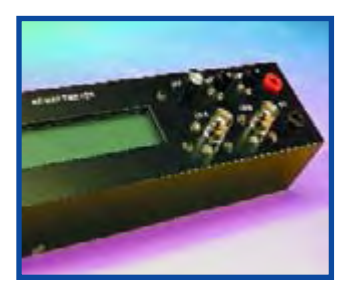

The button simply does not what it's supposed to do. In the mean time I managed to find the solution. In the hex file on your website (and that of the author, OZ2CPU), address 2007h (configuration word) reads 3375h. Consequently bit 11 is set, causing the background debugger to be enabled. However, pin 27 (Menu button), is then erroneously assigned to debugging instead of controlling the menu.

## **Proposed solution:**

Change address 2007 to 3F75h and the problems are over (bit 10 is also set, but it is not implemented, see datasheet).

p.s. I am using the Galep programmer so I do not have a menu to define the PIC configuration word.

## **Robin Beaman (UK)**

*Thanks for the tip Robin.*